#### Web Crawler

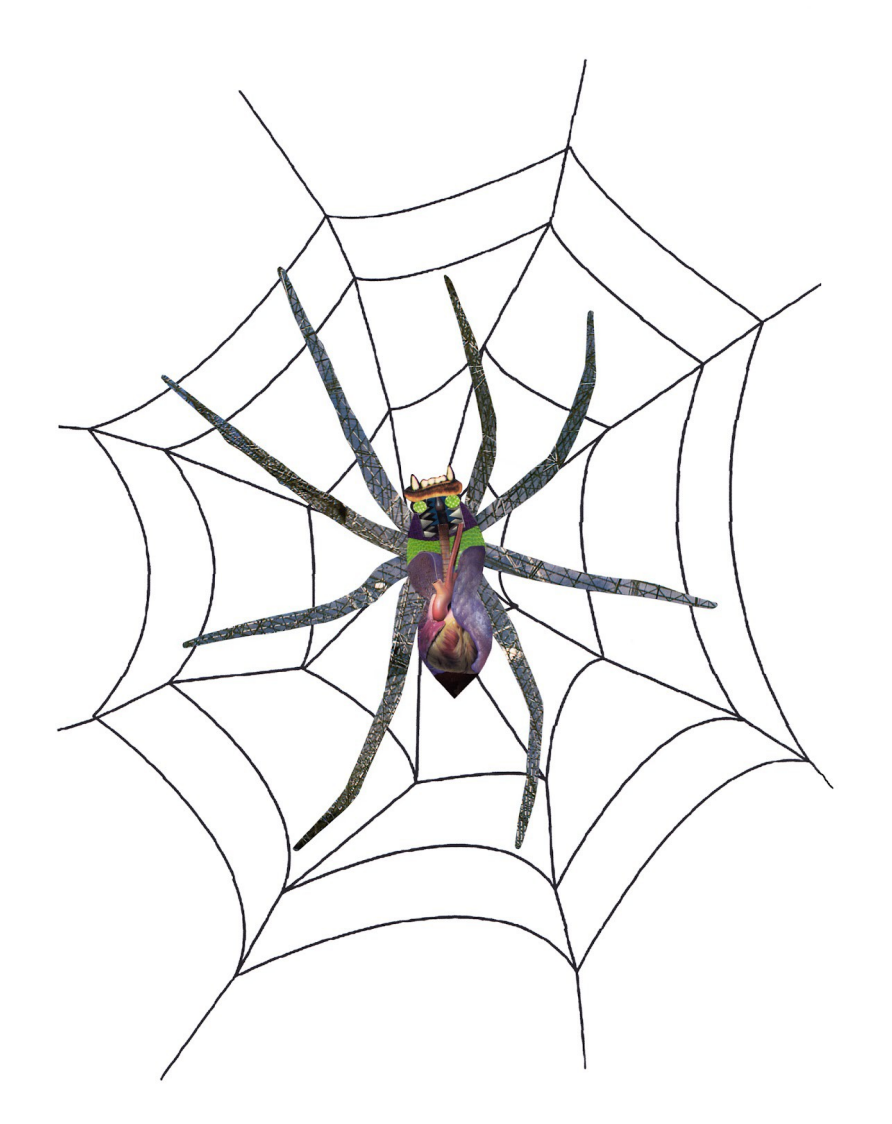

#### Web Crawling

*crawler, wanderer, robot, spider, fish, worm*

# Web Crawling

- Zadanie
- Motywacja
- Zasada działania
- Problemy

# Problemy

- Autoryzacja, weryfikacja
- TLDR
- Strony dynamiczne
- Spider Trap
	- http://example.com/foo/bar/baz/foo/bar/baz/...

## Problemy

- Robot Exclution Protocol
	- "polite" crawler

User-agent: \* Crawl-delay: 10 Allow: ../myfile.html Disallow: /folder1/ Sitemap: ../sitemap.xml

Host: example.com

## Crawler sekwencyjny

- Pula adresów do odwiedzenia (*frontier*)
	- Każda pętla dodaje kolejne adresy do frontier'u z parsowanej odpowiedzi
	- Sprawdzanie czy wcześniej odwiedzona
	- Przeskoczenie w chwili przekroczenia głębokości etc.

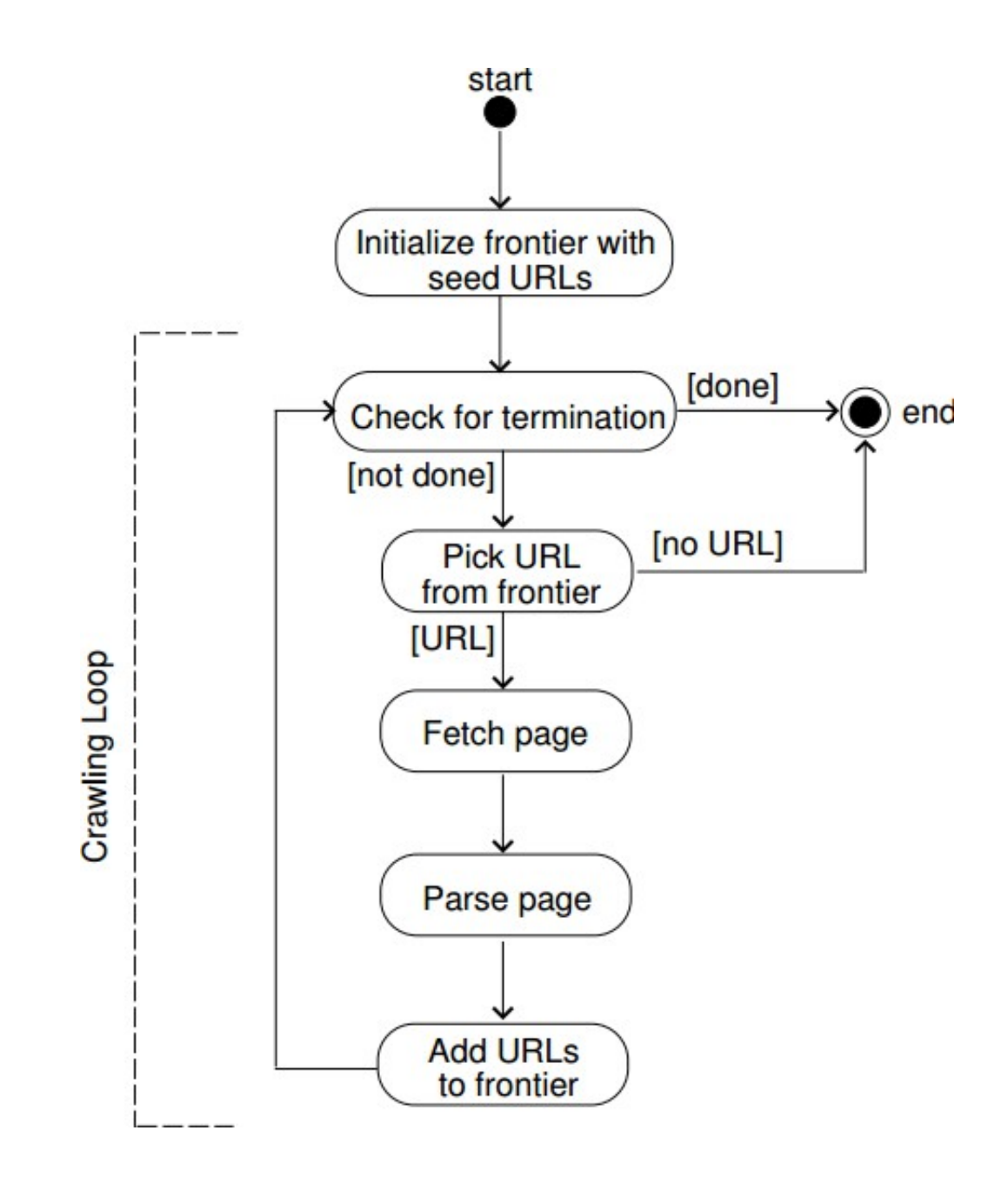

## Historia, repozytorium

- Data odwiedzenia
- Postać kanoniczna URL'a
- Zdarzenie
	- Niezwykle ciekawe źródło
- Sprawdzanie kiedy strona była odwiedzona
	- Odświerzenie wiadomości

### Frontier - Problemy

- Pojemność
	- Unikanie duplikacji
- Implementacja?
	- FIFO

### Parsowanie

- Wyrzucenie wszystkich stop-words'ów
	- Słownik
	- Statystyka
	- Hybryda
- Rozszerzenie i kanonizacja adresów
	- EXAMPLE.com
	- www.fizyka.umk.pl/~jacek %/E
	- http://www.example.com/../index.htm(l)

#### Crawler wielowątkowy

Osobny wątek – osobna pętla

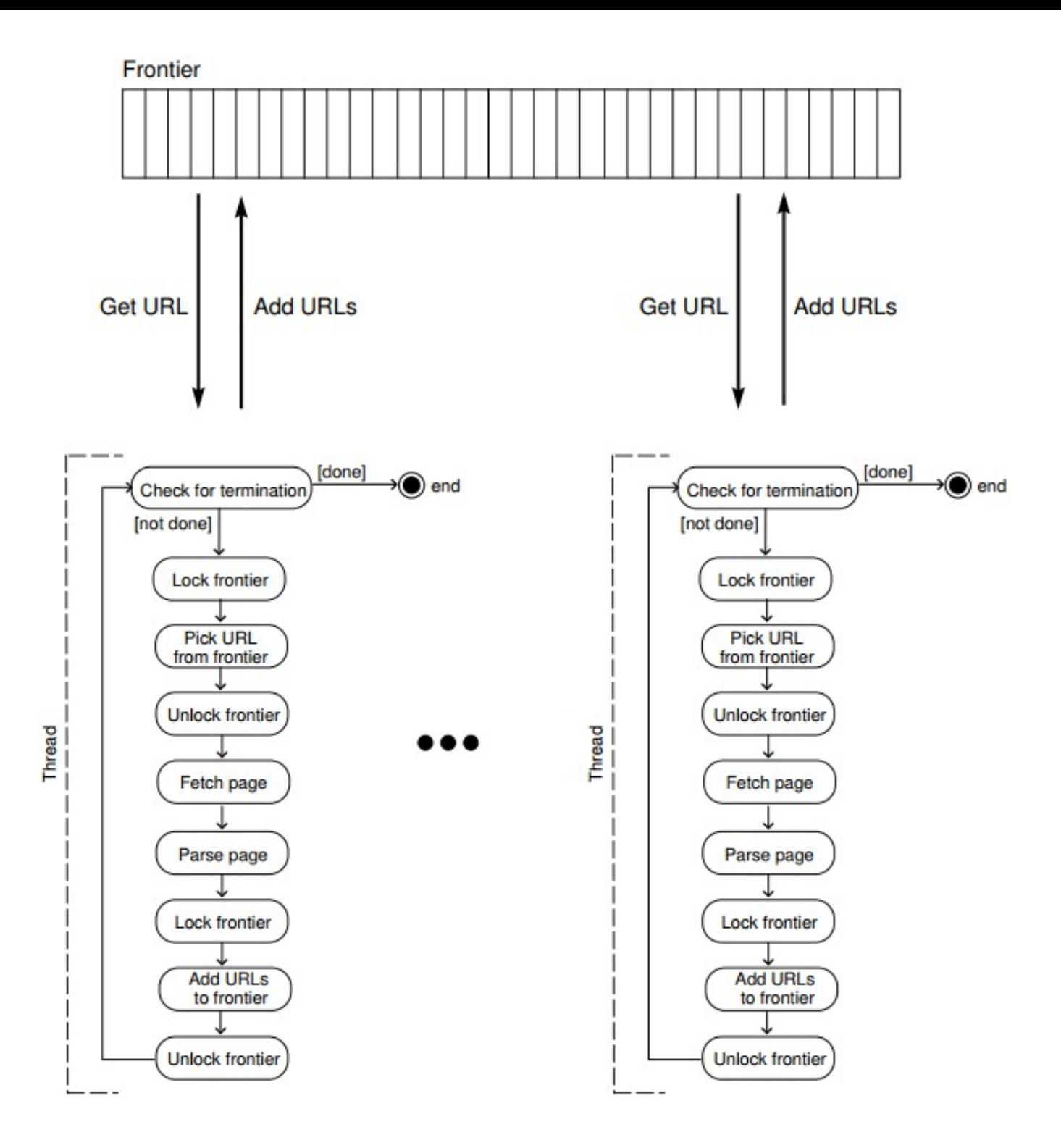

# Problemy

- Blokowanie frontier'u
- Blokowanie historii, repozytorium
- Pusty frontier

#### Docelowo

- Wielowątkowość
- Proxy

# **Bibliografia**

- http://www.wikipedia.com/
- http://webkitdotnet.sourceforge.net/
- http://htmlagilitypack.codeplex.com/
- http://msdn.microsoft.com/
- Pant G., Srinivasan P., Menczer F., Crawling the Web [online : dostęp 3 czerwca 2013] Dostępne w Internecie: http://citeseerx.ist.psu.edu/viewdoc/download? doi=10.1.1.62.4776&rep=rep1&type=pdf